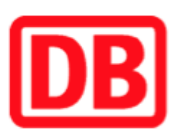

## Umgebungsplan

## Biesenthal

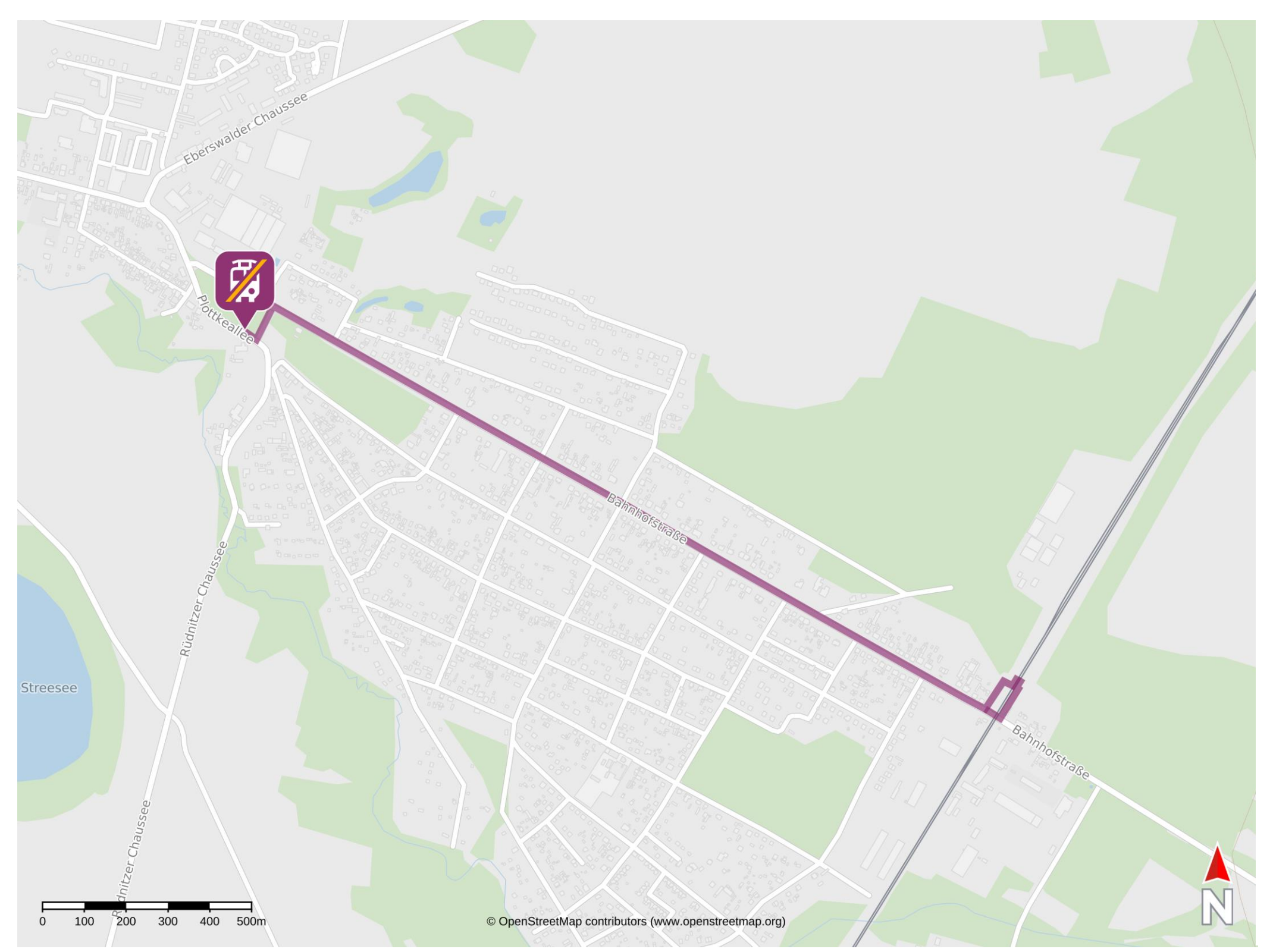

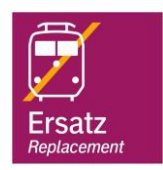

## Wegbeschreibung Schienenersatzverkehr \*

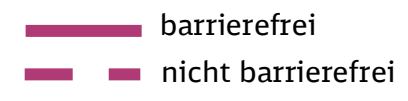

09.06.2023, V1.7 Channel Communication of Bahnhofsmanagement Potsdam Communication Bahnhof.de / DB Bahnhof live App

\*Fahrradmitnahme im Schienenersatzverkehr nur begrenzt, teilweise gar nicht möglich. Bitte informieren Sie sich bei dem von Ihnen genutzten Eisenbahnverkehrsunternehmen. Im QR Code sind die Koordinaten der Ersatzhaltestelle hinterlegt.

Von Gleis 1: Verlassen Sie den Bahnsteig und begeben Sie sich an die Bahnhofstraße. Orientieren Sie sich nach rechts, überqueren Sie den Bahnübergang und folgen Sie der Straße einige Meter. Biegen Sie dann links auf die Melchower Feld Straße ab. Biegen Sie dann nach rechts ab und

folgen Sie dem Straßenverlauf wenige Meter bis Sie die Ersatzhaltestelle erreichen. Die Ersatzhaltestelle befindet sich an der Haltestelle Biesenthal Amt.

Von Gleis 2: begeben Sie sich an die Bahnhofstraße. Biegen Sie nach rechts ab und folgen Sie der Straße. Biegen Sie dann links auf die Melchower Feld Straße ab. Biegen Sie dann nach rechts ab und folgen Sie dem Straßenverlauf wenige Meter bis Sie die Ersatzhaltestelle erreichen. Die Ersatzhaltestelle befindet sich an der Haltestelle Biesenthal Amt.

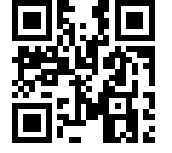